## **العينات وطرق اختيارها**

 يحدد الباحث عادة المشكلة التي يسعى الى دراستها، وذلك لجمع المعلومات ذات العالقة بهذه المشكلة، باستخدام الطرق واالدوات المناسبة مثل االختبا ارت واالستبانات، اذ من الصعب ان لم يكن مستحيالً اللجوء الى المجتمع للحصول على ما نريد من بيانات فمن غير المجدي، بل ومن غير الضروري اللجوء للمجتمع للحصول على البيانات التي نريدها وبخاصة اذا كان هذا المجتمع كبيراً جداً، وبذلك يصبح من العملي اختيار جزء من المجتمع فقط لتطبيق اجراءات البحث.

لذلك كان اختيار عينة البحث امراً حيوياً، اذ يترتب على سلامة اختيار العينة تمثيل الذي سحبت منه تمثيلا صحيحاً وبالتالي يمكن تعميم ما نحصل عليه من نتائج على المجتمع ويتوقف الحصول على بيانات قريبة من قيم المجتمع على اسلوب الباحث في اختيار عينة بحثه.

 فالغرض من اختيار العينة إذن هو الحصول على معلومات تتعلق بالمجتمع، أي ان الغرض االساسي من المعاينة هو تقدير قيم المجتمع، **فالمعاينة**: **هي العملية التي تمكننا من اختيار عدد من االف ارد للد ارسة بطريقة تجعل هؤالء االف ارد يمثلون المجتمع.**

**مبررات استخدام العينات في البحوث العلمية**

.1 اختصار الوقت والجهد والتكاليف.

.2 يمكن الحصول على النتائج بسرعة وبسهولة وبصورة كاملة ألن العينة أصغر حجما من المجتمع.

.3 يمكن الحصول على بيانات أكثر بواسطة العينة مما نستطيع الحصول عليه من افراد المجتمع كله.

٤. هناك بعض الحالات لا يمكن فيها الحصر الشامل للمجتمع، لذا نلجأ الى اسلوب العينة. .5 ليس هناك طريقة لمعرفة مدى الدقة التي تنتج عن الحصر الشامل بينما في طريقة العينات فان هناك طرائق لتحديد مدى الدقة للنتائج الحاصلة ونسبة تمثيلها للمجتمع.

## **المجتمع والعينة:**

 يقصد با**لمجتمع**: **المجموعة الكلية من العناصر التي يسعى الباحث الى ان يعمم عليها النتائج ذات العالقة بالمشكلة المدروسة.** 

 وبالطبع فان درجة الصعوبة التي يواجهها الباحث في تحديد المجتمع، تعتمد على نوع المشكلة والغرض من دراستها. أي ان المجتمع هو كامل األفراد أو االحداث او المشاهدات موضع البحث أو الدراسة.

**الخطأ العيني:** 

 **العينة**: **هي عبارة عن مجموعة جزئية من مجتمع الدراسة يتم اختيارها بطريقة معينة واجراء الدراسة عليها ومن ثم استخدام تلك النتائج وتعميمها على كامل مجتمع الدراسة االصلي.**

 و العينة التي تمثل المجتمع هي تلك العينة التي تتوزع فيها خصائص المجتمع بالنسب نفسها الواردة في المجتمع، وكلما كان التمثيل ناجحا كلما كانت النتائج اقرب للدقة والموضوعية والتعميم، وان اختالف هذه النسب يعني ان الباحث وقع في خطأ عند اختياره للعينة هو **الخطأ العيني Error Sampling والذي يدل على مدى االختالف في نسبة توزيع السمات والخصائص في المجتمع عن نسبة توزيع السمات والخصائص نفسها في العينة المختارة**. وتعد طريقة التوزيع الطبيعي للعينة والمجتمع االصلي من الطرق المناسبة لمعرفة مدى تمثيل العينة، فقد يلجأ الباحث الى اختيار العينة من المتطوعين او اختيار عينة يشعر بسهولة الوصول اليها عينة متيسرة، وربما يختار عينة صغيرة الحجم لتقليل التكاليف وهو بذلك يحصل على نتائج غير قابلة للتعميم خارج حدود تلك العينة.

## **أنواع العينات وطر ائ ق اختيارها**

هناك نوعان من العينات حسب طريقة الاختيار هما:

**ــــ العينات غير االحتمالية: وهي العينات التي تتدخل في اختيارها رغبة الباحث واحكامه الشخصية**  فقد يختار الباحث عناصر العينة من الذين يقابلهم بشكل عرضي او ألنه يعرف مسبقا انهم لم يرفضوا طلبه كأن يكونوا من معارفه الذين يتيسر الوصول اليهم ويشار اليهم عادة بالعينة المتيسرة وقد ينتقي عناصر العينة لأنه يعرف مسبقاً بأنهم الاقدر على تقديم معلومات عن مشكلة معينة اكثر من غيرهم النهم عاشوا المشكلة او عاصروها بمعنى ان عينة من هذا النوع عينة مقصودة.

 **ـــــ العينات االحتمالية**: وهي العينات التي يتم اختيارها بطرق علمية محددة مثل العينة العشوائية البسيطة والعينة الطبقية المنتظمة والعينة العنقودية، إذ يفرض نوع المشكلة وخصائص المجتمع الطريقة المناسبة لالختيار.

 لذلك فان **العينات االحتمالية هي تلك العينات التي يكون لكل فرد في المجتمع فرصة محددة الختياره، او يكون له الفرصة نفسها الختياره ضمن الفئة الواحدة المتجانسة من الفئات المكونة للمجتمع االحصائي**، وتشترك الطر ائق االحصائية في اختيار العينات في خطوة اساسية وهي تحديد مجتمع الدراسة واعداد قائمة بعناصره ثم اختيار عينة بحجم يكفي لتمثيل خصائص المجتمع، وأهم هذه الطر ائق هي:

**1 ــــ العينة العشوائية البسيطة:**

 هي العينة التي اختيرت بطريقة يكون لكل عنصر في المجتمع فرصة االختيار نفسها وان اختيار اي عنصر ال يرتبط باختيار اي عنصر اخر. تستخدم عند توفر شرطان: \* أن يكون جميع أفراد مجتمع البحث معروفين. \* أن يكون تجانس بين هؤلاء الأفراد. وبتم اختيار العينة العشوائية البسيطة وفق الأساليب الآتية: - أسلوب القرعة. – جدول الأرقام العشوائية. **- أسلوب القرعة:** يتلخص في أن يكتب االعداد على قصاصات من الورق وتوضع في صندوق ثم يتم سحب الاوراق عشوائياً الى ان يتم اختيار العدد من الاوراق الذي يساوي حجم العينة. **- جدول األرقام العشوائية:** 

تتلخص هذه الطريقة في إعداد قائمة بأفراد المجتمع ويعطي كل فرد رقما يُعَرفه لتشكيل ما َ يسمى بالاطار العيني فاذا كان عدد الأفراد في الاطار مثلا يصل الى ٧٨٥ فان الارقام في القائمة تتسلسل كما يأتي ٠.... ٢ ..... ٣ ...... ٧٨٤، ٧٨٥ وبعد ان يحدد الباحث حجم العينة المطلوب يختار افراد ها باستخدام اي جدول من جداول االرقام العشوائية التي يتم تكوينها عادة باستخدام الحاسب االلكتروني.

**ـــ العينة المنتظمة:** 

 تستخدم هذه الطريقة في حالة توفر قائمة بأفراد المجتمع، أي إذا كان ترتيب افراد المجتمع في القائمة المشار اليها في العينة العشوائية البسيطة عشوائياً فانه يمكن اختيار عناصر العينة بشكل دوري، إذ يقوم الباحث بتحديد طول الفترة عن طريق قسمة حجم العينة على حجم المجتمع

> حجم العينة حجم المجتمع فإذا كان حجم العينة مثلا = 000 وحجم المجتمع 0000 وباستخدام البيانات الواردة سابقا فان النسبة= 500

أي اننا نختار فردا واحدا من كل (١٠) أفراد، على ان يتم اختيار الفرد الأول الذي يحمل الرقم من ١- ١٠ وان لا يتجاوز هذا الرقم، فعلى سبيل المثال: إذا تم اختيار الفرد رقم (٤) عشوائياً فان الفرد الثاني هو الذي يحمل الرقم (١٤) والفرد الثالث الذي يحمل الرقم (٢٤) والفرد الرابع يحمل الرقم (٣٤) وهكذا.

 $1 \cdot 1 =$ 

 وتختلف هذه الطريقة عن العشوائية البسيطة في ان اختيار نقطة البداية يحدد رتب األفراد الباقيين بمعنى انها غير مستقلة.

**ــــ العينة الطبقية**:

**العينة الطبقية البسيطة:**

 قد ال يوفر االختيار العشوائي عينة ممثلة لخصائص المجتمع اذ ال يوجد ما يضمن ان تكون خصائص المجتمع ممثلة في العينة بالنسب نفسها الواردة في المجتمع، فإذا شعر الباحث بأن الخطأ العيني الناتج عن انتهاك تمثيل بعض الخصائص في المجتمع كبيرا نسبيا فمن الممكن ان نوفر هذا التمثيل بتقسيم المجتمع الاصلي الى مجتمعات فرعية (فئات او طبقات) حسب درجة أهمية تمثيل الخاصية.

أي هنا يكون أفراد مجتمع الدراسة متباينين في الخصائص بحيث تشكل كل منهم طبقة مثل (طبقة المعلمين، طبقة العمّال، طبقة المهندسـين .....إلخ). ويتم تقسـيمهم لطبقات نظراً لاقتناع الباحث بتباين مواقفهم من مشكلة الدراســة اسـتتادا لطبقتهم. ويتم اختيار عينة الدراســة عشــوائيا بأخذ نسبة محددة من كل طبقة من هذه الطبقات. يستخدم هذا النوع من العينات في المجتمعات غير المتجانسة والتي تتباين مفرداتها وفقا لخواص معينة، مثل المستوى التعليمي. **خطوات االختيار:**

 تقسيم المجتمع إلى فئات أو مجموعات متجانسة وفقا لخاصية معينة. تحديد عدد مفردات العينة الكلية. وهناك اثنان من مستويات الدقة في اختيار حجم العينة هي: أ– التوزيع المتســــاوي: هو اخذ عدد متســــاو من جميع طبقات العينة حتى إذا اختلف عدد إفراد كل طبقة عن الطبقة الأخرى.

**ب-** التوزيع المتناسب: وهو اخذ عدد يتناسب وحجم الطبقة في المجتمع المبحوث **.**

**طريقـة : في حـالـة عـدم تحـديـد عـدد لفراد العينـة المطلو ـة يتم تحـديـد عـدد األفراد لكـل طبقـة في العينة المختارة.** 

مثال: لو افترضــنا هناك مجتمع دراســـة مكون من اســـاتذة وموظفى احدى الجامعات من ثلاث طبقات، الطبقة البكالوربوس وعددها ١٠٠٠، والماجســــتير وعددها ٤٠٠٠، والدكتوراه وعددها ،000، المطلوب اختيار عينة طبقية عشــوائية مكونة من ١٠٠ شــخص عن طريق اســتخدام أسلوب التوزيع النسبي. اإلجابة في الجدول اآلتي:

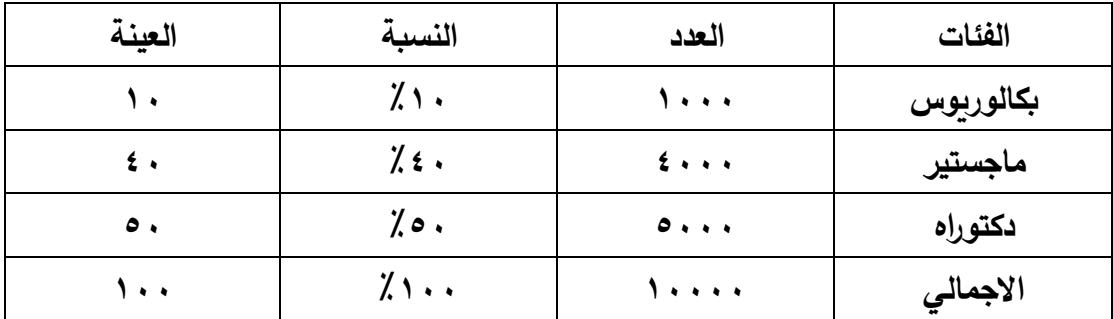

**طريقة** : **في حالة تحديد عدد لفراد العينة المطلو ة التي سوف يتم بحثها**  مثال: دراســة على مراحل الدراســة الاربعة لكلية التربية قسـم الارشــاد النفســي العدد الكلي لقسـم الارشـــــاد النفســـــى هو ٨٠٠ طالب وطالبة بحيث المرحلة الاولى تمثل ٤٠٠ طالب وطالبة اما المرحلة الثانية تمثل 200 طالب وطالبة اما المرحلة الثالثة تمثل 100 طالب وطالبة اما المرحلة الرابعة تمثل ١٠٠ طالب وطالبة واذا اراد الباحث عينة قدرها ٢٠٠ طالب وطالبة فما هي عدد إفراد كل مرحلة ؟

إتباع القانون اآلتي :

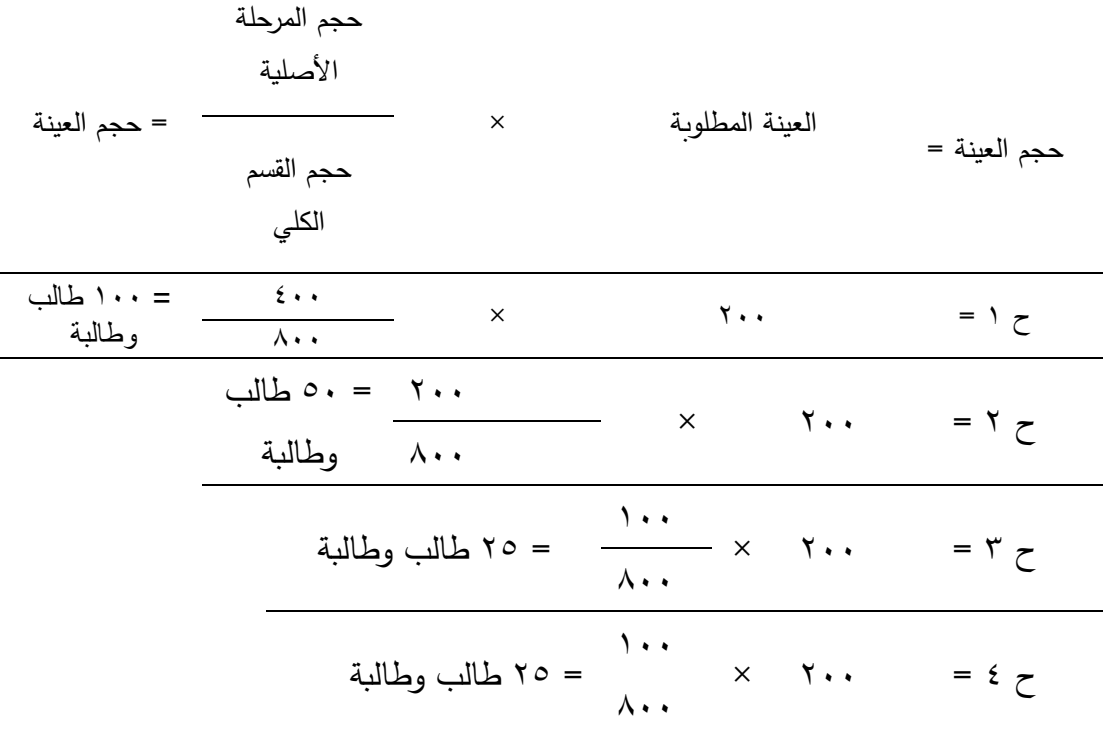

**ــــ العينة العنقودية:** 

 تختلف هذه الطريقة عن سابقاتها في وحدة االختيار فهي هنا مجموعة من األفراد بينما كان الفرد الواحد هو وحدة االختيار في الطرق السابقة، وقد تكون وحدة االختيار هنا هي الصف مثال فاذا كان المجتمع الاحصائي هو طلبة مرحلة دراسية في منطقة جغرافية معينة فقد يكون من

الصعب ان يتم اختيار عينة من 600 طالب من بين 3000 طالب موزعين في صفوف ومدارع مختلفة. ومن الاسهل عملياً اختيار عدة صفوف عشوائياً بحيث يكون مجموع عدد الطلبة في الصفوف مساويا لحجم العينة. مثال: لو أردنا دراســة التعصــب الرباضــي لدى طلبة الجامعة المســتنصــربة ، فقد نختار عينة عنقودية على مرحلتين كاآلتي: 1. نعتبر العناقيد في المرحلة الأولى الجامعة، ثم نقســـم هذه الجامعة الى كليات، ونقســـم هذه الكليات الى كليات علمية وكليات انســانية، وقد نقســم الكلية إلى اقســام ونأخذ منها عينة بحجم مناسب مع حجم الكلية. ٢. نقسم كل قسم من الأقسام المختارة إلى مراحل دراسية ونختار من كل منها عدد مناسب من الشـعب ثم نختار عينة من الطلبة الذين يدرسـون في هذه الشـعب المختارة. وبهذا نحصـل على عينة عنقودية من مرحلتين.

**ثانيا: أسلوب العينة غير العشوائي**  .1 **العينة العمدية أو القصدية**: يختارها الباحث على أساع يتماشى مع هدف دراسته. كأن يختار الباحث: عينة محامين أو عينة معلمين أو عينة طالب أو عينة سائقين. .2**العينة العرضية**: عينة يحصل عليها الباحث في مكان محدد لكن بالصدفة. كأن يقف الباحث أمام مبنى وزارة التعليم العالي ويعطي أداة الدراسة للخارجين منها ليستجيبوا عليها او المرضى الذين يتواجدون في مستشفى ما بعد تحديد العدد الذي ينتفع له في بحثه . .3**العينة الحصرية**: كأن يأخذ الباحث جميع أف ارد مجتمع الد ارسة عينة للد ارسة وذلك عندما يكون عدد أفراد مجتمع الدراسة قليلاً.

**خطوات سحب عينة الدراسة:**  -1 تحديد مجتمع الدراسة. -2 حصر عدد أفراد مجتمع الدراسة. -3 تحديد نوع العينة. -4 تحديد حجم العينة. -5 تقرير كيفية سحب العينة.

**حجم العينة:**  يتوقف حجم العينة على عدة عوامل منها: **.1 نوع المجتمع االصلي**: فاذا كان المجتمع متجانسا فان الباحث يكتفي بدراسة عينة صغيرة منه، ويعمم النتائج على هذا المجتمع، اما اذا كان المجتمع متباينا غير متجانس ويحتوي مجموعات كثيرة فلابد للعينة ان تكون كبيرة لاستيعاب هذا التباين. **.2 نوع البحث:** يقترح المختصون في مناهج البحث ان يكون اقل عدد إلف ارد العينة في بعض انواع البحوث كما يأتي: **بحث ارتباطي**: 30 فردا على االقل. **بحث تجريبي**: 15 فردا في كل مجموعة من المجموعات. <mark>بحث وصفي: ٢٠٪</mark> من أفراد مجتمع صغير نسبياً (مئات) %10 لمجتمع كبير )األف( % لمجتمع كبير جدا (عشرات الآلاف)

**.3 فروض البحث**: اذا كان الباحث يتوقع الحصول على فروق ضئيلة أو عالقات غير قوية يجب ان يجعل العينة كبيرة لتتضح هذه الفروق، مثال على ذلك يتوقع من ان يحدث تغيرات بسيطة في تحصيل الطلبة لكن اذا كانت هذه التغيرات ذات قيمة للباحث فانه يتحتم عليه تجنب العينات الصغيرة حتى ال تطمس هذه التغيرات.

**.4 تكاليف البحث**: كثيرا ما يؤدي ارتفاع جمع البيانات من اعداد كبيرة الى تقليص حجم العينة. لذا من االفضل ان يحدد الباحث هذه التكاليف، ويختار ما يناسبها من عدد قبل الشروع في البحث. 0 . أ**همية النتائج**: حجم العينة الصغير مقبول في الدراسات الاستطلاعية، وذلك لان الباحث يتحمل هامش كبير نسبيا من الخطأ في النتائج، اال أنه في الدراسات التي يترتب عليها توزيع الأفراد على مجموعات او اتخاذ قرار فمن الافضل وجود عينة كبيرة وبشكل كافٍ لتقليل الخطأ. **.6 طرق جمع البيانات**: اذا لم تكن ادوات جمع البيانات دقيقة او ثابتة بدرجة مرتفعة يفضل استخدام عينة كبيرة لتعويض خطأ جمع البيانات.

**.7 الدقة المطلو ة**: تزداد دقة النتائج ويصبح من الممكن التعميم منها على المجتمع كلما زاد حجم العينة، ولكن يلاحظ ان هناك حداً أمثل لحجم العينة اذا تخطاه الباحث فأنه لن يستفيد كثيراً من زيادة عدد الأفراد في عينتهِ.

 **N=PQ(Z)2/E2** •

- حيث أن N حجم العينة ، P نسبة المجتمع المراد دراسته وفى حالة عدم معرفة تلك النسبة يستخدم أكبر نسبة ممكنة )%50 ( ، Q النسبة المكملة، Z الدرجة المعيارية )0.05=1.96 & 0.01= 2.58( ، E خطأ المعاينة سواء عند )0.05أو 0.01( 0
- وعند افتراض نسبة المجتمع المتاح (٥٠٪)، والنسبة المكملة (٥٠٪)، والدرجة المعيارية (١.٩٦ ) ، وخطأ المعاينة ٠.٠٥ فأن حجم العينة يكون (٣٩٢) فرد وهذا الحجم يمثل أي مجتمع

معادلة اخرى: nm

 ${N=}$ 

 $1 + \{nm \times a2\}$ 

حيث أن: N = حجم العينة nm = المجتمع االصلي 2a = مستوى الداللة.

الجامعة

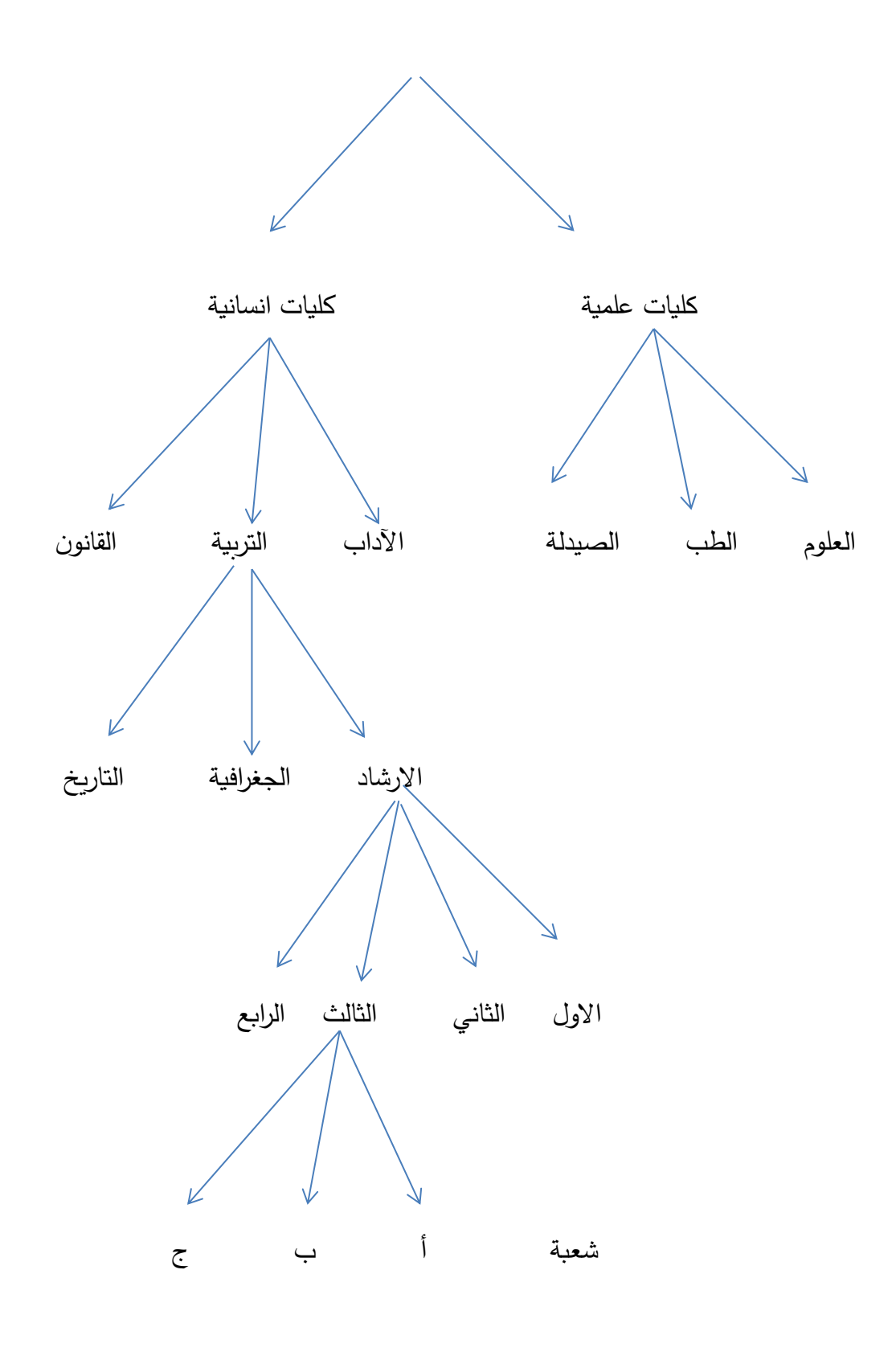

مخطط يوضح العينة العنقودية